## **MÉDIATHÈQUE DU MARSAN**

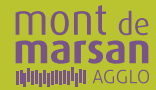

## *Hiver 2017* **Reflets** *PROGRAMME TRIMESTRIEL ANIMATIONS GRATUITES*

Comme l'a si justement écrit Miguel Torga : *"L'universel, c'est le local moins les murs"*. Votre médiathèque rend compte ce trimestre de la spécificité d'un "ici", tout en se nourrissant abondamment d'un "ailleurs"... pour repousser largement les frontières du local !

Ainsi nombreux seront-ils à faire entendre leur voix : celle musicale du groupe Feiz Noz Moc'h, celle graphique de Max Ducos, le beau parler de la conteuse Isabelle Loubère lors d'ateliers jeunesse en langue gasconne, ou bien encore la voix, anglaise, de Nadine Emerit dans le nouveau rendez-vous pour les plus jeunes : "Fun English" ! La poésie ne sera pas en reste avec l'atelier d'écriture de Marie Cazalas qui fera de la langue une traversée des frontières : celles qui vont de l'intime à l'universel avec l'écrivain Lionel Duroy, ou bien celles que franchissent les grands flux migratoires, comme l'évoquera le chercheur François Gemenne. Le local ? Un jardin à cultiver... mais surtout à partager comme le propose le nouveau rendez-vous jardinage de votre médiathèque !

Nos animations sont accessibles à tous les publics, libres et gratuites, que vous soyez abonnés... ou pas ! Au plaisir de vous y retrouver !

#### Geneviève Darrieussecq, *Présidente de Mont de Marsan Agglo*

Ateliers informatiques signalés par ce pictogramme Thématique trimestrielle signalée par ce pictogramme

Pour toutes les projections, la législation en matière de droits d'auteur étant encadrée, nous ne sommes pas en mesure de citer les titres des films projetés mais vous pouvez contacter la médiathèque (par mail, tél ou en vous rendant directement sur place) afin que l'on vous communique le nom des œuvres.

## **JANVIER**

#### *Mardi 3, jeu.5 et vend. 6 janvier*  **Prendre en main son ordinateur**  [débutant] *Inscription dès le 20/12*

Découverte et pratique du clavier et de la souris de façon ludique ainsi que de l'environnement Windows 10 : interface, Bureau, dossiers...

**9h30-12h et 14h-16h (ven. 9h30-12h), Espace Multimédia** 

#### *Jeudi 5 janvier*   $\mathsf{Cin\mathring{e}^\square}$

**Thématique : "une relecture des mythes au cinéma"** ou comment le cinéma se réapproprie de façon invisible la mythologie grecque et d'autres mythes populaires.

**11h, Auditorium** 

#### **Langues express : Anglais**

Pour le plaisir de pratiquer une autre langue ou perfectionner ses connaissances, voyage linguistique avec thé et petits gâteaux, le temps d'une heure de conversation. Animé par Catherine Tracey de "Building Blocks".

*Ado/Adulte, sur inscription*

**18h45, Pétale Adulte** 

#### *Vendredi 6 janvier*

#### **Les Croqueurs d'histoires** [séance de bébés lecteurs]

Les bébés (0-3 ans), accompagnés d'un adulte, sont invités à goûter au plaisir d'écouter des histoires et de chanter comptines et formulettes.

*Places limitées, sur inscription à partir du 23/12*

**10h, Salle Heure du conte** 

#### *Jeudi 12 janvier*

**Installer un logiciel de nettoyage et apprendre à l'utiliser**

#### [intermédiaire] *Inscription dès le 29/12*

Découverte des différents types de logiciels, installation d'un logiciel d'optimisation et de nettoyage du système (CCleaner) ainsi que des fonctions de nettoyage de Windows.

**9h30-12h et 14h-16h, Espace Multimédia**

#### **Livres échange** [club de lecture]

Nous avons lu, aimé... moins aimé, pensé à d'autres lectures par ricochet... et vous ? Amoureux de littérature, des prix littéraires, des chemins de traverse ou curieux de faire quelques découvertes, venez donc partager avec nous vos dernières lectures ! *Ado/Adulte* **18h30, Pétale Adulte** 

**JANVIER** 

#### *Vendredi 13 janvier*  **Configurer et personnaliser Windows 10**

[intermédiaire] *Inscription dès le 30/12*

Apprendre à paramétrer le système d'exploitation Windows 10 avec ses nouvelles fonctionnalités (Cortana, gestion de la vie privée) et personnaliser son interface.

**9h30-12h et 14h-16h, Espace Multimédia**

#### *Samedi 14 janvier*  **Les Croqueurs d'histoires**

[séance de bébés lecteurs] *Places limitées, sur inscription à partir du 23/12* **10h, Salle Heure du conte** 

## *Samedi 14 janvier*

**Thématique : "une relecture des mythes au cinéma",** séance 2. **11h, Auditorium** 

#### *Mardi 17 janvier*

**Découvrir le web**

[débutant] *Inscription dès le 03/01*

Découverte et pratique de la navigation sur Internet : navigateurs, moteurs de recherche, sites utiles...

**9h30-12h et 14h-16h, Espace Multimédia**

#### *Samedi 14 janvier*

#### **Les jardins au naturel "Découverte de l'agroécologie"**  [atelier jardinage]

En compagnie de Sylvain et Vincent, de l'assocation "Les Jardins Reconnaissants", venez découvrir et échanger sur l'agroécologie, la permaculture, le jardinage au naturel et le respect du vivant au jardin potager.

#### *Ado/Adulte*

**10h, Kiosque** 

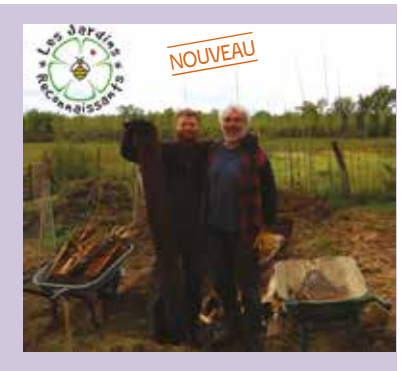

#### *Jeudi 19 janvier*

#### **(a) Découvrir la messagerie**

[débutant avec notions] *Inscription dès le 5/01* Création, utilisation et gestion d'une boîte aux lettres Webmail.

**9h30-12h et 14h-16h, Espace Multimédia**

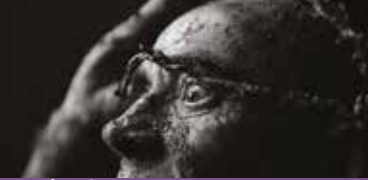

#### *Jeudi 19 janvier*  **Doc en stock : Les peupliers de Dachau** [projection]

Ce film de 2016 est un hommage à l'abbé Maurice Tauziède, vicaire à Grenade-surl'Adour, résistant qui fut déporté au camp de concentration de Dachau en 1944, puis curé de Bélis et Maillères en 1946. En suivant le parcours de cet homme exemplaire et de ce missionnaire du quotidien, Jacques Baris, par sa composition en noir et blanc, restitue l'atmosphère et la nostalgie des choses oubliées... Projection d'1h30 en présence du réalisateur Jacques Baris, de Guy Juzan (voix off) et de l'acteur Jacques Dasse.

#### *Ado/Adulte*

**18h30, Auditorium** 

#### *Vendredi 20 janvier*  **Consécurité sur Internet**

[débutant] *Inscription dès le 6/01*

Découverte des menaces sur Internet et conseils pour s'en prémunir.

**9h30-12h, Espace Multimédia** 

#### *Samedi 21 janvier*

 $\mathsf{Cin}^{\mathbb{C}^{\mathbb{D}}}$ 

**Thématique : "une relecture des mythes au cinéma",** séance 3. **11h, Auditorium** 

#### **Rue du petit chantier "Archipaillette" : construire aujourd'hui avec les matériaux d'hier** [atelier d'éveil à l'architecture]

Les matériaux traditionnels des constructions landaises en ossature bois et torchis (mélange terre-paille) sont aujourd'hui réhabilités.

Découvre la genèse d'un projet architectural original, du plan au chantier. Ouvre la matériauthèque et réalise la maquette d'une vraie maison. Animé par l'architecte Natacha Boidron.

*À partir de 8 ans, sur inscription*

**14h, Espace Jeunesse** 

**JANVIER** 

#### *Mardi 24 janvier*  **Découvrir la messagerie instantanée**

#### [intermédiaire] *Inscription dès le 10/01*

Découverte et pratique de la messagerie instantanée sur Internet (Skype) : discussion, envoi de fichiers, gestion de contacts... **9h30-12h, 14h-16h, Espace Multimédia**

#### *Jeudi 26 janvier*  **Macheter/vendre sur Internet**

#### [intermédiaire] *Inscription dès le 12/01*

Découverte et utilisation des sites marchands, d'annonces entre particuliers...

**9h30-12h, 14h-16h, Espace Multimédia**

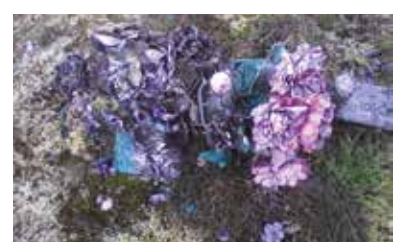

#### **Oh, Mamé ! d'Isabelle Loubère**  [lecture à haute voix]

Sollicitée en 2015 par l'Ehpad de Labrit pour raconter des contes d'Arnaudin au domicile des anciens, Isabelle Loubère y recueille, au fil des rencontres, des histoires de vie, de celles qui ne font pas de bruit et qui en disent long sur le quotidien d'une existence. Dans les entrelacs d'une langue savoureuse, un bel hommage à l'imaginaire, au rêve et à la trans- mission. Avec Isabelle Loubère, comédienne et conteuse, Yoann Scheidt, musicien, batteur et percussionniste. *Ado/Adulte* **18h30, Auditorium** 

#### *Samedis 28 janv., 4 et 11 fév.*  **PRINTEMPS DES POÈTES Ici comme (un) ailleurs** [ateliers d'écriture avec Marie Cazalas\*]

"L'ailleurs est partout, même ici. Pour les créateurs, les lieux réels prennent rapidement des allures de lieux fictifs". Au travers de situations d'écriture variées, les participants convoqueront leur lien personnel à l'ici, les expériences vécues en son sein. Leur envi- ronnement quotidien sera point d'appui et départ pour l'ailleurs. Ailleurs proche ou loin- tain, connu ou inconnu, imaginé, projeté… Autant de participants, autant d'ici et autant d'ailleurs ! Autant d'écritures que la lecture partagée des textes donnera à entendre. *\*Ancienne enseignante et formatrice d'enseignants, elle a publié "La nuit peut venir" (Ed. De La Crypte, 2015)*. *À partir de 14 ans, sur inscription (présence souhaitée sur les 3 séances), dans la limite des places disponibles.* **10h-13h, Auditorium** 

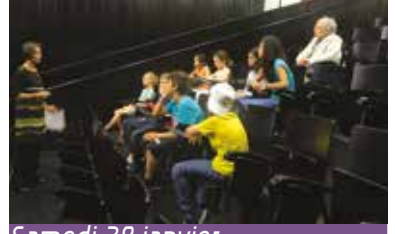

#### *Samedi 28 janvier*  Le petit ciné *[projection jeunesse* animée par Françoise Bourgon]

À la recherche de son père, un garçon quitte son village et découvre un monde fantastique dominé par des animaux-machines et des êtres étranges. Un voyage lyrique et onirique illustrant avec brio les problèmes du monde moderne à travers le regard d'un enfant. Cristal du long métrage et Prix du public au Festival d'Annecy 2014 pour ce magnifique film d'animation brésilien.

*À partir de 7 ans, 1h30 environ. Enfants -11 ans accompagnés d'un adulte.* **14h30, Auditorium** 

#### **Café philo : L'universel est-il Retoucher vos photos enracinement ou arrachement au local ?**

La philosophie est un sport de combat. Alors, pour passer de la défense à l'attaque, inscrivez-vous à l'entraînement ! Animé par Nicolas Guyard.

*Ado/Adulte, sur inscription* **15h, Salle Heure du conte** 

## **FÉVRIER**

#### *Jeudi 2 février*  **Gérer vos photos**

[intermédiaire] *Inscription dès le 19/01*

Transfert de photos, utilisation du logiciel FS Image Viewer pour le tri, le recadrage et retouches.

**9h30-12h, 14h-16h , Espace Multimédia**

#### *Vendredi 3 février*  **Les Croqueurs d'histoires** [séance de bébés lecteurs]

Les bébés (0-3 ans), accompagnés d'un adulte, sont invités à écouter des histoires et chanter comptines et formulettes.

*Places limitées, sur inscription dès le 20/01* **10h, Salle Heure du conte** 

## [intermédiaire] *Inscription dès le 20/01*

Utilisation du logiciel Photofiltre pour les retouches esthétiques et les effets artistiques de photos.

**9h30-12h et 14h-16h, Espace Multimédia**

**FÉVRIER** 

FÉVRIER

#### *Samedi 4 février*  **Atelier scientifique : Attention au décollage !**

En hommage aux aviateurs célèbres qui ont sillonné le ciel landais, Antoine de Saint-Exupéry, Jean Mermoz, Hélène Boucher ou Andrée Dupeyron, l'association anim'educ te fait découvrir comment se déplace un avion, à quoi sert une hélice et pourquoi le moteur est aussi bruyant.

*À partir de 8 ans, sur inscription*

**15h, Espace Jeunesse** 

#### **Le sélectionneur… c'est vous !** [choix en littératures française et étrangère]

Participez aux achats de la bibliothèque en assistant aux présentations de nouveautés faites par les libraires invités et en choisissant les ouvrages que vous souhaitez voir sur nos étagères. Ce que vous sélectionnez... nous nous engageons à l'acheter ! En partenariat avec la librairie Caractères.

#### *Ado/Adulte*

**15h, Kiosque** 

## **Musique en Aquitaine**

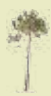

#### *Du 7 au 14 février*

#### **VERSO** [exposition de photographies de Grégoire Caussèque]

Derrière les lumières de la scène, en studio d'enregistrement, en Live, Grégoire Caussèque a capté le quotidien et des instants de vie de 11 groupes du Sud Ouest. The Hyènes, Petit Fantôme, Les Boulenvrac, JC Satan, Mars Red Sky et d'autres ont accepté la présence discrète du photographe... Une escale en coulisses, un rêve de fan.

facebook.com/gregoirecaussequephotographies

#### *Jeudi 9 février*  **Visite de l'exposition VERSO**

En compagnie du photographe Grégoire Caussèque. **18h, Kiosque** 

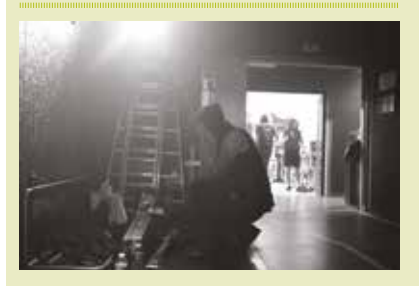

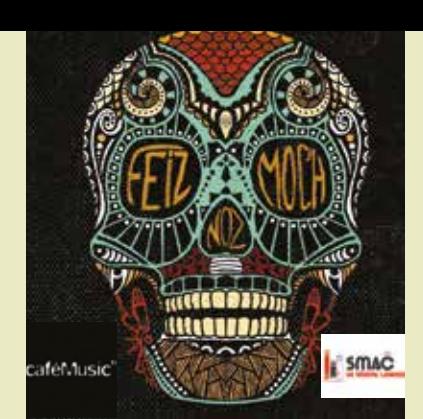

#### *Jeudi 9 février*

#### **Rencontre avec le groupe Feiz Noz Moc'h**

Feiz Noz Moc'h, comme une flèche de l'Arc Atlantique, décochée entre Gascogne et Bretagne. Roland Conq a rassemblé pour ce défrichage d'oreille le chanteur Lors Landat ainsi que Romain et Matèu Baudoin du groupe Artús. Tous sont issus des musiques actuelles enracinées. La richesse des langues, la puissance du son et l'engagement des musiciens en font un groupe unique qui bouscule les codes et les idées reçues. Munis de leurs instruments (violon, tambourin à corde béarnais, vielle à roue…), Matèu et Romain vous présentent leur démarche artistique et leur travail de recherche. Présents aussi bien sur les scènes traditionnelles que de musiques actuelles, ils aborderont l'aspect plus rock de leur formation par le biais de vidéos et extraits sonores. Rencontre animée par Jeanot (radio mdm), dans le cadre d'un partenariat SMAC du réseau des Landes avec un concert au caféMusic' le samedi 11 février. *Ado/Adulte*

#### **18h30, Auditorium**

#### *Samedi 11 février*  **Confluences Musicales :**  NOUVEAU**"Et vous, vous écoutez quoi ?"** [animé par les associations Sabor et Le Ballet des Muses]

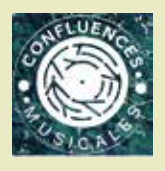

Pour cette 1<sup>ère</sup> rencontre, deux invités de l'Orchestre Montois et Radio mdm nous proposeront leurs coups de cœur musicaux et parleront fanfares,

harmonies et orchestres du cru. Puis à votre tour de nous faire partager vos chansons favorites. Alors munissez-vous de votre vinyle, CD ou clé USB et faites nous découvrir votre musique !

#### *Tout public*

**10h30, Espace Arts, Musique et Cinéma**

#### *Mardi 7 et jeudi 9 février*  **Montage vidéo**

#### [intermédiaire] *Inscription dès le 24/01*

Découverte et utilisation du logiciel montage vidéo gratuit VSDC Vidéo Editor.

**9h-12h et 14h-16h (jeu. 9h30-12h), Espace Multimédia** 

#### *Vendredi 10 février*

#### **Diaporama**

#### [débutant] *Inscription dès le 26/01*

Découverte et pratique du diaporama (LibreOffice Impress) : création de diapos, insertion d'images, de sons...

#### **9h30-12h et 14h-16h**

**Espace Multimédia** 

#### *Vendredi 10 février*

#### **Les Croqueurs d'histoires**

#### [séance de bébés lecteurs]

#### *Places limitées, sur inscription dès le 20/01*

Les bébés (0-3 ans), accompagnés d'un adulte, sont invités à écouter des histoires et **Moment Gascoun :**  chanter comptines et formulettes.

#### **10h, Salle Heure du conte**

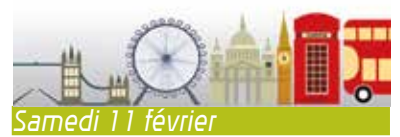

#### **Fun English** [atelier d'éveil à l'anglais]

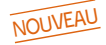

Chants, mimes, contes et jeux te feront découvrir la musicalité de la langue anglaise. Prends un bain d'anglais avec des bulles pétillantes ! Animé par Nadine Emerit, professeur d'anglais.

#### *De 5 à 7 ans, sur inscription*

**15h, Salle Heure du conte** 

#### *Mar. 14, jeu. 16 et ven. 17 février*

#### **Découvrez LINUX**

#### [débutant] *Inscription dès le 17/01*

Système d'exploitation, libre et gratuit, accessible à tous.

#### **9h30-12h, Espace Multimédia**

#### *Jeudi 16 février*

## **"Dé tot é d'arré !"**

#### [rencontre avec Jean Barrère\*]

De tout et de rien, mais surtout de tout, c'est bien ce dont parlera Jean Barrère du haut de ses échasses, en venant partager avec vous sa passion pour sa Gascogne natale. Des

FÉVRIER

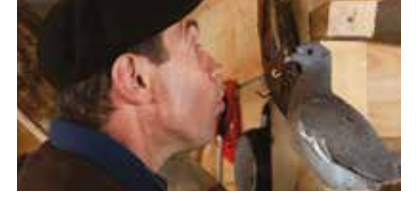

Landes de Félix Arnaudin au gemmage, de la gastronomie à la chasse à la palombe, ce personnage tout à la fois typique et atypique racontera à sa façon toute personnelle, et en gascon parfois, la richesse de notre territoire. \*Propriétaire du domaine de Buros, maire d'Escalans, agriculteur et éleveur.

#### *Ado/Adulte*

#### **18h30, Auditorium**

#### *Samedi 18 février*  **Qu'es aquo ?** [atelier d'initiation à la langue gasconne]

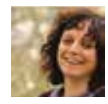

Amuse-toi à deviner ce qu'est une "pozouere", un "paloumat" ou un "capet" ? Un éveil ludique et drôle au vocabulaire patois

pour les petits Landais curieux de leurs racines ! Animé par Isabelle Loubère de la Compagnie du Parler noir.

*À partir de 8 ans, sur inscription* **10h30, Salle Heure du conte** 

#### **Cric crac lou conte es començat** [heure du conte bilingue gascon-français]

Cric-crac, le conte commence. Fées, sorcières,

"becut" et autres créatures peuplent les étendues désolées des Landes de Gascogne. Isabelle Loubère, de la Compagnie du Parler noir, ressuscite l'univers des "Contes de la Grande-Lande" de Félix Arnaudin et toute la musicalité de la langue gasconne.

*À partir de 8 ans* **14h30, Auditorium** 

#### *Mardi 21 février*  **Le petit ciné**

Cette Tatie-là (à qui Sabine Azéma prête à merveille sa voix), grande amoureuse de la nature, conserve dans son musée végétal des milliers de plantes du monde entier. Beaucoup sont en voie de disparition. Parallèlement, une nouvelle céréale, Attilem mise au point par des industriels, se cultive avec si peu d'eau, sans engrais et produit des rendements si prodigieux, qu'elle apparaît comme la solution miracle pour enrayer la faim dans le monde et prendre le relais du pétrole dont les réserves s'épuisent. Mais la catastrophe n'est pas loin... Un film écolo, drôle, tendre et intelligent par le réalisateur de "Mia et le Migou". *À partir de 7 ans, 1h30, enfants -11 ans accompagnés d'un adulte.* **14h30, Auditorium** 

# FÉVRIER

#### *Mar. 28 février et merc. 1 mars er***Atelier «Cré@ clic»**

Forts du succès du précédent atelier, les Kerbaunautes Jebediah Valentina et Bill Kerman reviennent vous faire découvrir le logiciel KERBAL SPACE PROGRAM\*, un simulateur de vol spatial pédagogique. Venez construire votre fusée et envoyezla dans l'espace en acquérant des notions d'aérodynamisme, de gravité, de mécanique orbitale, de friction... tout en vous amusant. Si vous avez toujours eu envie d'être cosmonaute, ingénieur ou scientifique, venez réaliser votre rêve ! \*KSP, pour les intimes, est un "jeu-sérieux" ; un pack mission du jeu est d'ailleurs développé en partenariat avec la NASA, prisé par le CNES pour la conception des engins spatiaux.

#### *À partir de 10 ans, inscription dès le 7/02* **14h-16h, Espace Multimédia**

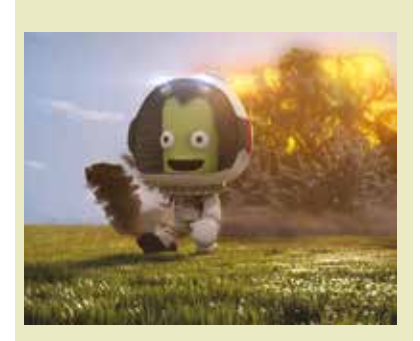

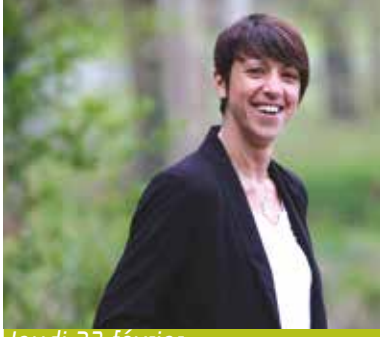

#### *Jeudi 23 février*  **Rencontre du 3e type avec Anaïs Le Gluher** [rencontre]

Native de Nantes, Anaïs arrive en 2006 en terres landaises, son pays d'adoption, au sein de Basket Landes, nouveau promu de NF1. Après dix années en tant que capitaine de l'équipe, elle décide, en 2016, de mettre un terme à sa carrière sportive. Animée par Jeanot, de radio mdm. *Ado/Adulte*

**18h30, Auditorium** 

#### *Samedi 25 février*  **Café psycho : Vous avez dit phobies ?**

En toute convivialité, venez partager votre expérience et vos questions en compagnie de Françoise Lavigne et Pascal Viard, psychologues-psychanalystes.

*Ado/Adulte, sur inscription*

**14h30, Salle Heure du conte** 

MARS

## **MARS**

#### *Vendredi 3 mars*  **Les Croqueurs d'histoires** [séance de bébés lecteurs]

Les bébés (0-3 ans), accompagnés d'un adulte, sont invités à goûter au plaisir d'écouter des histoires et de chanter comptines et formulettes.

*Places limitées, sur inscription dès le17/02* **10h, Salle Heure du conte** 

#### *Mardi 7 mars*

**Du téléphone à la tablette**  [débutant] *Inscription dès le 21/02*

Découverte de votre tablette numérique, prise en main, connexion Wi-fi… Munissez vous de votre tablette ou téléphone Android. **9h30-12h, 14h-16h, Espace Multimédia**

#### *Jeudi 9 mars*

**Sauvegarder ses données** [intermédiaire]*Sur inscription dès le 23/02*

Découverte et utilisation des différentes solutions de sauvegarde.

#### **9h30-12h et 14h-16h, Espace Multimédia**

#### *Samedi 4 mars*  **PRINTEMPS DES POÈTES L'Igloo** [audiothéâtre avec Karina Ketz de la Cie Intérieur Nuit]

"Parce qu'en voyant moins, on imagine davantage" J-J. Rousseau. Dans son écrin noir, équipé de deux chaises longues et d'un environnement spatialisé, l'Igloo veut ritualiser l'acte d'écoute dans un lieu calme, solitaire, confortable, sans images, hors du temps et du monde. Venez vous détendre dans une ambiance cosy, tout en écoutant des textes de la littérature. *Ado/Adulte* **De 10h à 16h, Pétale Adulte** 

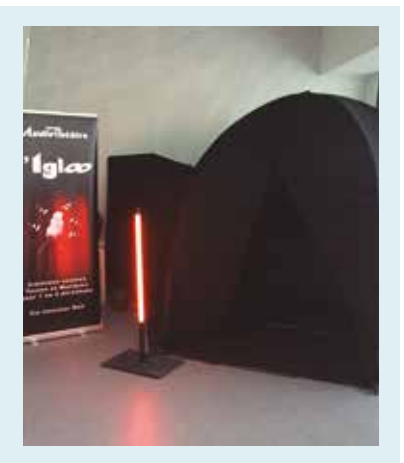

#### **FOCUS Max Ducos** [invité des bibliothécaires Jeunesse]

Auteur-illustrateur talentueux bien connu des enfants, Max Ducos est né en 1979 à Bordeaux, où il vit encore aujourd'hui. En 2006, tout juste diplômé de l'École Nationale des Arts décoratifs de Paris (ENSAD) mention illustration, il publie son premier album jeunesse, "Jeu de piste à Volubilis". Le succès, international, l'encourage à poursuivre dans cette voie. Dès lors il partage sa vie professionnelle entre ses deux passions, la peinture et le livre jeunesse. Il expose régulièrement ses peintures, notamment à Paris et à Arcachon. Ses albums, plusieurs fois primés, racontent les aventures de jeunes héros qui évoluent dans des univers à la fois universels et exceptionnels parsemés de clins d'œil et de références à l'art et à la culture.

#### *Du 7 au 18 mars*  **"Le mystère de la grande dune"**[exposition d'illustrations originales] Les illustrations originales, réalisées pour

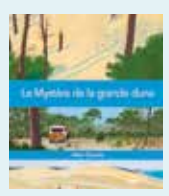

l'album "Le mystère de la grande dune" et exposées à la Médiathèque, vous invitent à plonger dans le paysage du Pyla dominant l'océan d'un côté et la pinède de l'autre. Paysage

grandiose dans lequel évolue un jeune garçon dont on suit le parcours jusqu'à la découverte extraordinaire d'un dauphin échoué sur la plage. Max Ducos puise son inspiration dans l'Art, la Nature et le monde de l'enfance, son univers est riche et coloré.

#### *Samedi 11 mars*

#### **Atelier d'illustration avec Max Ducos**

Du pin landais solitaire à la forêt de Gascogne ! Dessine au fusain l'arbre emblématique de la forêt landaise. Les pins de chaque participants exposés les uns à côté des autres évoqueront la pinède locale.

*À partir de 8 ans, sur inscription* **14h, Espace Jeunesse** 

#### **Max Ducos dédicace ses albums** *Tout public* **16h, Espace Jeunesse**

꼬

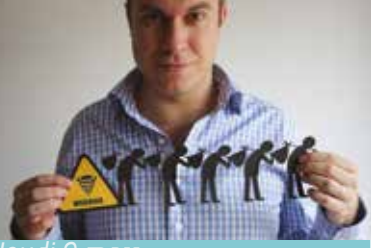

#### *Jeudi 9 mars*  **FOCUS**

#### **Réalités et perceptions des migrations contemporaines** [conférence de François Gemenne\*]

En 2015, s'est révélée en Europe la "crise des réfugiés", questionnant la problématique de l'accueil des migrants en lien avec le projet européen. Cette conférence vise à réconcilier les réalités des flux migratoires contemporains et la perception des migrations et des migrants par l'opinion publique.

\*Spécialiste des questions de géopolitique de l'environnement et des migrations. Il est directeur du programme de recherche "Politiques de la Terre" à Sciences Po, chercheur et enseignant à Sciences Po Paris, Grenoble et à l'Université Libre de Bruxelles.

#### *Ado/Adulte*

#### **18h30, Auditorium**

#### *Vendredi 10 mars*  **Sécuriser ses données**

#### [intermédiaire]*Sur inscription dès le 24/02*

Découverte et utilisation de la cryptographie. Munissez vous d'une clé USB vide. **9h30-12h et 14h-16h, Espace Multimédia**

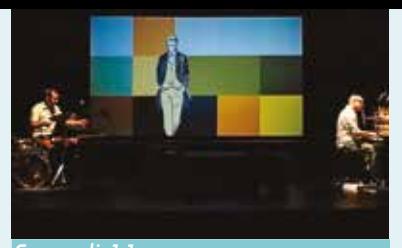

#### *Samedi 11 mars*  **PRINTEMPS DES POÈTES Drawing Rimbaud**

[vidéo-concert avec Yoann Scheidt et Samuel Bourille de la HOP[E] Compagnie]

Tout part d'un livre découvert par un adolescent sur un coin de table. Un livre qu'il emportait dans sa chambre, mais sans le savoir, qu'il embarquait pour la vie… Cet adolescent a grandi, il est devenu musicien. Réunissant des amis, il a eu envie de faire passer le mot : lisez Rimbaud ! Drawing Rimbaud, c'est mêler des chansons, des extraits d'"Une saison en enfer", des "Illuminations" mais aussi des vidéos, pour dessiner un portrait intime et contemporain d'Arthur Rimbaud. Le dessin court tout au long des vidéos, grâce à la magie du trait de Xavier Coste extrait de sa BD "Rimbaud l'indésirable". Un spectacle pour vous donner une furieuse envie de partir en Poésie !

\*Yoann Scheidt est musicien, batteur, percussionniste improvisateur, fondateur de la Cie 3DB avec Samuel Bourlile, également musicien, diplômé en musicologie, fondateur de la HOP[E] Compagnie.

#### *Ado/Adulte*

**15h, Auditorium** 

**MARS** 

#### *Mardi 14, jeu.16 et vend.17 mars*  **Prendre en main son ordinateur**

#### [débutant] *Inscription dès le 28/02*

Découverte et pratique du clavier et de la souris de façon ludique ainsi que de l'environnement Windows 10 : interface, Bureau, dossiers...

#### **9h30-12h et 14h-16h (ven. 9h30-12h), Espace Multimédia**

#### *Jeudi16 mars*

#### **Ici comme (un) ailleurs : la restitution** [lecture à haute voix]

Suite à l'atelier d'écriture proposé par Marie Cazalas, les mots, les pensées - qui auront trotté dans la tête des participants et fleuri sur des bouts de papiers - seront malaxés, mis en espace, matière vivante en mouvement et en rythme pour passer de l'écrit à l'oralité. Par Marie-Charlotte Léon, comédienne.

#### *Ado/Adulte*

**18h30, Auditorium** 

#### *Samedi 18 mars*  **Café sciences : Le sommeil et ses troubles**  [conférence de Basile Ondzé\*]

À l'occasion de la journée nationale du sommeil, pleins feux sur cette occupation

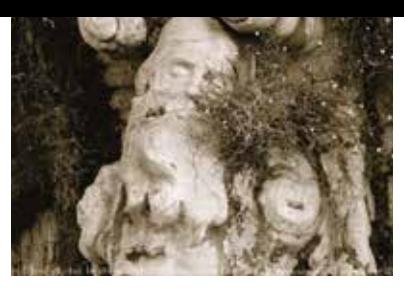

qui occupe un tiers de notre vie. Le sommeil, comment ça marche ? Quels types de troubles viennent le perturber ? Notre société contemporaine génère-t-elle plus de problèmes du sommeil ? Quels traitements peuvent y remédier ?

\*Médecin, chef du service de neurologie au centre hospitalier de Mont de Marsan.

#### *Ado/Adulte*

**14h30, Auditorium** 

#### *Mardi 21 mars*  **Découvrir le web**

#### [débutant] *Inscription dès le 7/03*

Découverte et pratique de la navigation sur Internet : navigateurs, moteurs de recherche, sites utiles...

**9h30-12h et 14h-16h, Espace Multimédia**

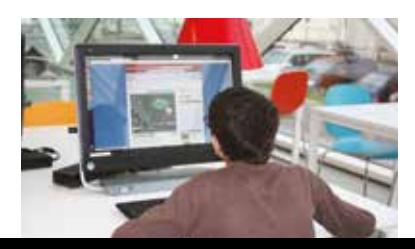

# **MARSAN MEDIATHÈQUE DU MARSAN NEUINTHIGOIN DU NARSAN**

#### *Jeudi 23 mars*

#### **Découvrir la messagerie** (پ [débutant avec notions]

#### *Inscription dès le 9/03*

Création, utilisation et gestion d'une boîte aux lettres Webmail.

**9h30-12h et 14h-16h, Espace Multimédia**

#### **Langues express : Anglais**

Cf. jeudi 5 janvier Animé par Catherine Treacy de l'association Building Blocks. *Ado/Adulte, sur inscription* **18h45, Espace Adulte** 

#### *Vendredi 24 mars*  **Les Croqueurs d'histoires**

[séance de bébés lecteurs] *Places limitées, sur inscription dès le 17/02*

Les bébés (0-3 ans), accompagnés d'un adulte, sont invités à écouter des histoires et chanter comptines et formulettes.

**10h, Salle Heure du conte** 

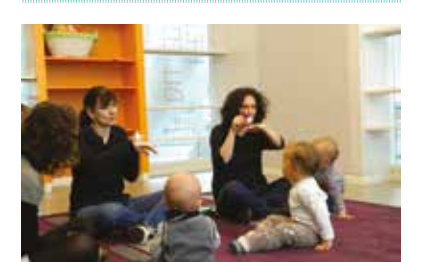

*Samedi 25 mars*  **Le jardin au naturel : "La conception globale d'un jardin potager agroécologique"** [atelier jardinage]

Un potager agroécologique ? Par quoi commence-t-on ? Comment analyse-t-on un sol ? Causerie avec Sylvain et Vincent de l'association "Les Jardins Reconnaissants" sur l'identification des ressources naturelles à prendre en compte sur son terrain avant de commencer son potager.

*Ado/Adulte*

**10h, Kiosque** 

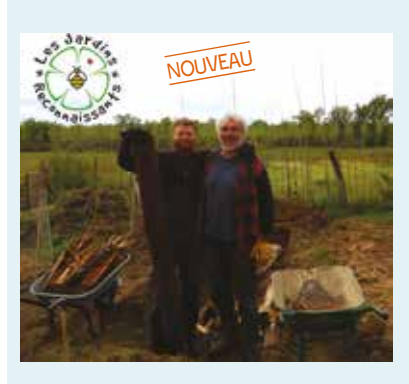

#### *Mardi 28 mars*  **Comment se passer de Google?**

#### [débutant avec notions] *Inscription dès le 14/03*

Google est omniprésent sur la toile mais aussi, sans que vous le sachiez forcément, dans vos vies... Découvrez l'utilisation de services et programmes équivalents mais moins intrusifs que ceux proposés par le géant du Net.

**9h30-12h et 14h-16h, Espace Multimédia**

#### *Jeudi 30 mars*  **Apprendre à rédiger une lettre**

#### [débutant] *Inscription dès le 16/03*

Découverte et pratique du traitement de texte (Libre Office Writer) : frappe, mise en page, style...

**9h30-12h et 14h-16h Espace Multimédia**

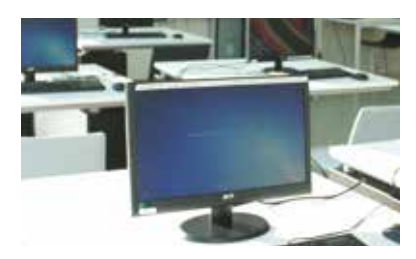

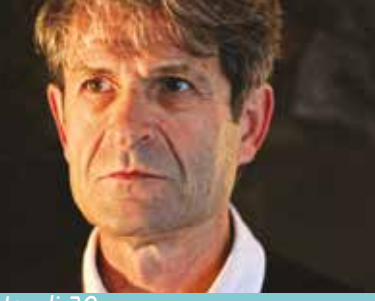

*Jeudi 30 mars*  **Rencontre avec Lionel Duroy**

"Priez pour nous", "Le chagrin", "L'hiver des hommes" (Prix Renaudot des lycéens, Prix Joseph Kessel), "Échapper"... Au fil d'une vingtaine d'ouvrages, les titres de romans de Lionel Duroy s'égrainent comme un beau chapelet de noms qui parlent autant de la douleur que du bonheur de vivre. La création artistique, les blessures de l'enfance, le deuil de la relation amoureuse, autant de thèmes sur lesquels l'auteur revient inlassablement , créant ainsi une œuvre délicate et sensible. La présentation de "L'absente", sortie fin 2016, offrira à Lionel Duroy l'occasion de réaffirmer "[sa] confiance absolue en l'écriture"... et la nôtre aussi !

Animée par Jean-Antoine Loiseau, en présence de la librairie Caractères.

*Ado/Adulte*

**18h30, Auditorium** 

### *LE MARQUE PAGES*

Bibliothèque ouverte au public **en période scolaire :** *Mardi, jeudi, vendredi : 16h30-18h Mercredi : 10h-12h et 14h-17h Samedi : 10h-12h et 14h-16h*

**pendant les vacances :** *Mardi, jeudi : 10h-12h et 14h-17h Samedi : 10h-12h et 14h-16h*

#### *Du 10 janvier au 11 février*  **Voyage au Maroc [exposition de photographies]**

Retour sur le séjour culturel et solidaire au Moyen Atlas, en avril 2016. Au fil des routes en terres berbères, du parc national du Tazekka à Essaouira, des instants captés de la vie quotidienne au Maroc, pris sur le vif ou mis en scène. Venez partager l'expérience des jeunes du quartier du Peyrouat qui, à l'invitation du caféMusic', ont découvert le pays en menant des ateliers avec ses habitants et des organismes locaux. Photos de Laura Moulié, Hervé Sachot et Julie Sait (atelier photos).

#### **Marque-pages**

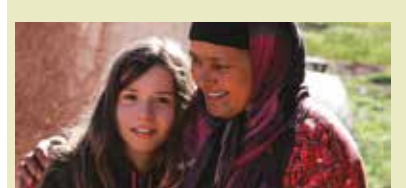

#### *Samedi 21 janvier*  **Rencontre autour de l'exposition**

Autour d'un thé à la menthe, venez découvrir l'exposition avec le regard de ceux qui y ont contribué. En présence de la coordinatrice du projet Salima Sensou, de jeunes ayant participé au voyage et des artistes qui les ont accompagnés : Laura Moulié (photographe), Marc Paramelle et Armand Jamoneau (artistes plasticiens).

**15h, Marque-pages** 

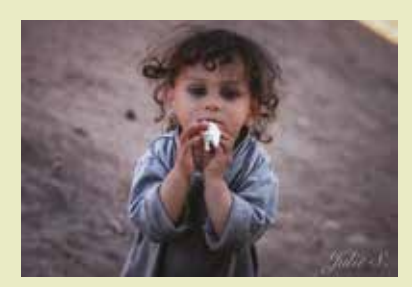

## *Jeudis 12 janvier, 2 février*

#### *et 16 mars* **Le Mille-feuilles** [club lecture adulte]

Échanges conviviaux et animés autour des lectures de chacun, partage des coups de cœur, présentation des nouvelles acquisitions, rencontres avec des auteurs, libraires. Participation à l'opération Coup de cœur des lecteurs du Marsan.

*Public adulte, sur inscription*

**14h, Marque-pages** 

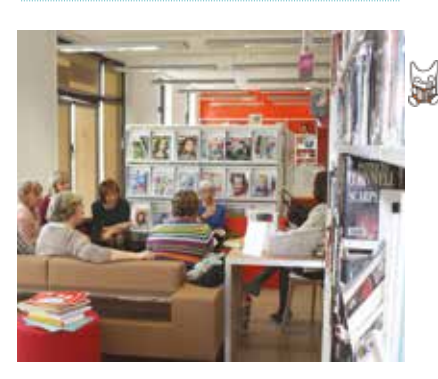

## *Vendredis 13 janvier, 10 février<br>et 10 mars \_*

#### **Tous différents !**

Accepter l'Autre : les lectures et contes de l'Atelier d'histoires du Conseil départemental vous parleront du respect et de la tolérance, une harmonie dans la différence. Par les conteuses du service Animation du Conseil départemental des Landes.

*Sur RDV, séances destinées au public scolaire*

**9h15, 10h15 et 14h, Marque-pages** 

#### *Jeudis 21 janvier et 3 mars*  **BB lecteurs "Les livres, c'est bon pour les bébés"** [séance de bébés lecteurs]

Pour les familiariser au livre, nos plus jeunes lecteurs (0-3 ans), accompagnés d'un adulte, sont invités à la rencontre des livres et des comptines. À chaque séance, une nouvelle thématique est proposée.

*Places limitées, sur inscription trois semaines avant*

**10h, Marque-pages** 

#### *Jeudi 19 janvier*  **Le Bonheur [conférence]**

Françoise Dorn\* vous propose d'explorer des pistes pour cultiver la joie de vivre et semer des graines de bonheur. Un voyage intérieur qui vous permettra de changer votre façon de voir le monde, développer des attitudes et des émotions positives, libérer votre esprit de pensées et d'attitudes toxiques.

\*Françoise Dorn, spécialiste de la gestion du stress et des émotions. Consultante, psychothérapeute, Psy Conseil à France Bleu Gascogne durant 5 ans, elle est auteure ou co-auteure de nombreux ouvrages de développement personnel, en particulier de "Soyez un stressé heureux" et du cahier d'exercices pour "Apprivoiser son stress".

#### **18h, Marque-pages**

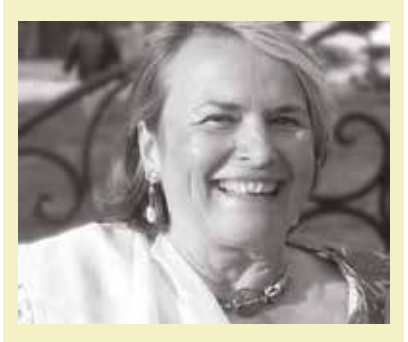

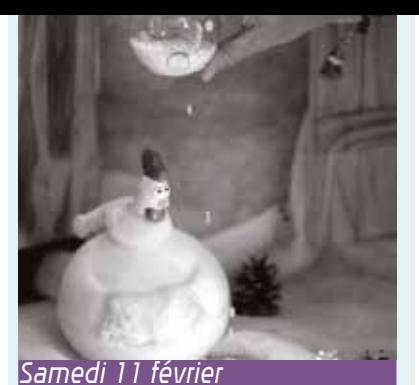

#### **"Les livres, c'est bon pour les bébés"**

#### [séance de bébés lecteurs]

Tout est blanc. Des histoires glacées à partager en famille ! Par Nathalie, de Ma Fabrique à mots.

*Pour les bébés de 0 à 3 ans accompagnés d'un adulte, sur réservation à partir du 19/01* **10h30, Marque-pages** 

#### *Mercredi 15 février*  **CinéMages**

Profitez des vacances pour venir découvrir un film d'animation sélectionné par vos bibliothécaires !

*Public jeunesse, sur inscription, places limitées*

**14h30, Marque-pages** 

#### *Espace Adulte*

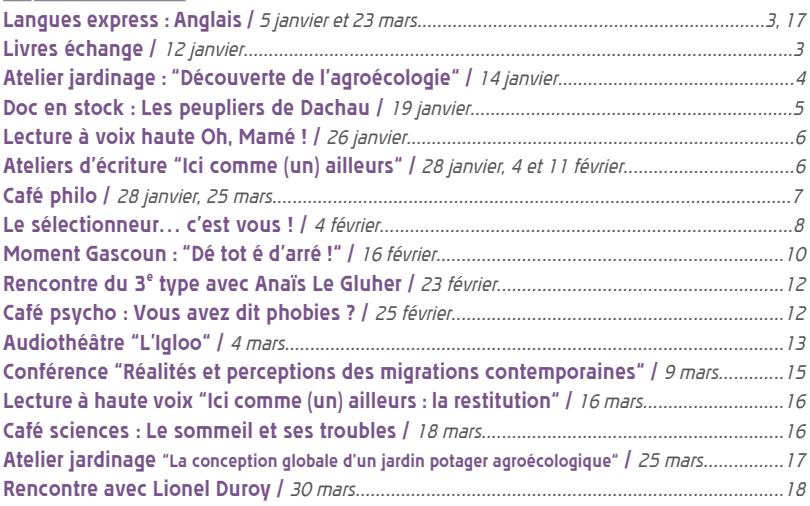

#### *Espace Jeunesse*

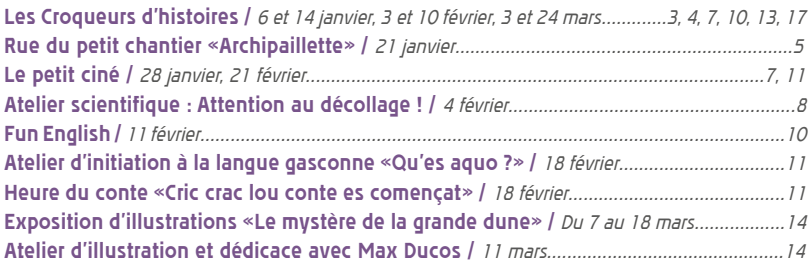

#### *Espace AMC (Arts, Musique et Cinéma)*

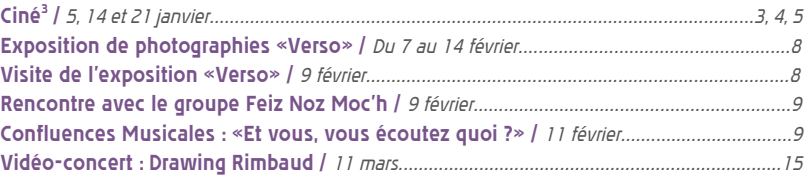

#### *Espace Multimédia*

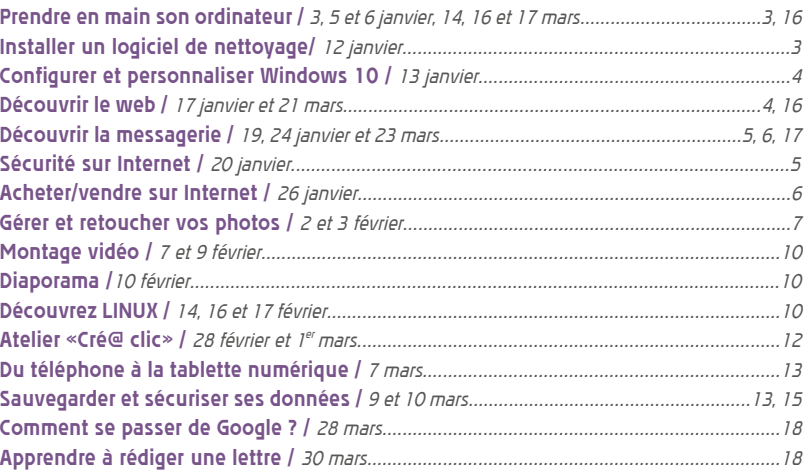

#### *Le Marque-Pages*

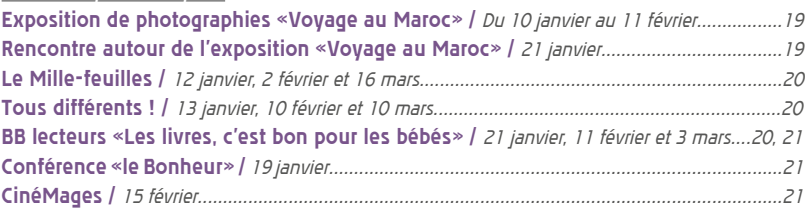

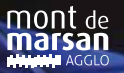

**JANVIER** MÉDIATHÈQUE DU MARSAN

#### *Animations gratuites*

 *Mardi : 12h–18h Mercredi : 10h–18h Vendredi : 12h–18h Samedi : 10h–17h* 

**Destitution** 

 *Médiathèque fermée le lundi et le dimanche* 

#### *Renseignements et réservations*

*MÉDIATHÈQUE DU MARSAN place du 6 e R.P.I.Ma 40 000 Mont de Marsan T. 05 58 46 09 43 contact@lamediathequedumarsan.fr lamediathequedumarsan.fr*

 *MediathequeDuMarsan*